# **Git homedirs repository**

From ICPC-Contest Control Standard Jump to:*navigation*, search

This page describes the way that ICPC-live is storing the contestants' home directories.

We store the home directories in a Revision Control System. By committing changes at regular intervals, an (almost) complete history of the home directories is created, which can also be queried for changes between different times. We use **Git** as RCS system, since it handles large amounts of data well.

## **gitcommit.sh script**

The script gitcommit.sh can be called with two different arguments:

- 1. **init** initializes a new Git repository at the BASEDIR as configured in the script. This can take a few minutes if the directory is already populated with files, because it also deltifies and compresses the Git database.
- 2. **commit** automatically commits any changes in the repository. The commit is tagged as Tag\_HH\_MM with HH:MM the time of the commit. This command is meant to be called at regular intervals from a looping script or Cron job.

The script also creates two files listing.txt and listing full.txt in BASEDIR that contain a listing of all files with metadata such as permissions and modification times, which are not stored by Git. The second lists all files; the first excludes dot-files. These files are also versioned, so their diffs also provide a quick overview of which files have changed.

# **Gitweb**

The plan is to setup *[Gitweb](https://git.wiki.kernel.org/index.php/Gitweb)* on a local webserver as an interface to query the Git repository.

This web interface can be browsed manually, but also be queried by passing parameters via the URL. The following parameters are most relevant:

- **a**=<action> action to perform, see list below.
- **f**=<filename> file name (with full path from base of repository)
- **hb**=<tag> tag (or commit SHA1 hash) to apply to, unspecified means most recent (i.e. HEAD)
- **hbp**=<tag> parent tag, can be used to specify original for diffs

Actions that can be specified (those most useful for automated queries):

- **blob** plain returns file at specified commit
- **blobdiff** plain returns diff of a file between two revisions (tags)
- **commitdiff plain** returns a diff of all changes between two revisions
- **tree** browse repository tree (optionally specify subdirectory)

For example, to show the differences between a file at times 10:52 and now, use

[http://localhost/gitweb/?p=icpc-homes/.git;a=blobdiff\\_plain;f=team03/probA.ja](http://localhost/gitweb/?p=icpc-homes/.git;a=blobdiff_plain;f=team03/probA.java;hb=HEAD;hpb=Tag_10_52) [va;hb=HEAD;hpb=Tag\\_10\\_52](http://localhost/gitweb/?p=icpc-homes/.git;a=blobdiff_plain;f=team03/probA.java;hb=HEAD;hpb=Tag_10_52)

The precise base URL prefix will probably change.

### **Alternative access**

Alternatively to the Gitweb interface, since Git is a distributed RCS, it is easy to clone it to another computer or account (e.g. over SSH) and use your favourite tools to browse the repository, such as gitk.

Retrieved from "[https://clics.ecs.baylor.edu/index.php?title=Git\\_homedirs\\_repository&oldid=1634](https://clics.ecs.baylor.edu/index.php?title=Git_homedirs_repository&oldid=1634)"

### **Navigation menu**

#### **Views**

- [Page](http://clics.ecs.baylor.edu/index.php?title=Git_homedirs_repository)
- [Discussion](http://clics.ecs.baylor.edu/index.php?title=Talk:Git_homedirs_repository&action=edit&redlink=1)
- [View source](http://clics.ecs.baylor.edu/index.php?title=Git_homedirs_repository&action=edit)
- [History](http://clics.ecs.baylor.edu/index.php?title=Git_homedirs_repository&action=history)
- [PDF Export](http://clics.ecs.baylor.edu/index.php?title=Git_homedirs_repository&action=mpdf)

#### **Personal tools**

• [Log in](http://clics.ecs.baylor.edu/index.php?title=Special:UserLogin&returnto=Git+homedirs+repository&returntoquery=action%3Dmpdf)

#### **Navigation**

- [Main page](http://clics.ecs.baylor.edu/index.php?title=Main_Page)
- [Recent changes](http://clics.ecs.baylor.edu/index.php?title=Special:RecentChanges)
- [Random page](http://clics.ecs.baylor.edu/index.php?title=Special:Random)
- [Help](https://www.mediawiki.org/wiki/Special:MyLanguage/Help:Contents)

#### **Search**

Go  $\vert$  Search

#### **Tools**

- [What links here](http://clics.ecs.baylor.edu/index.php?title=Special:WhatLinksHere/Git_homedirs_repository)
- [Related changes](http://clics.ecs.baylor.edu/index.php?title=Special:RecentChangesLinked/Git_homedirs_repository)
- [Special pages](http://clics.ecs.baylor.edu/index.php?title=Special:SpecialPages)
- [Permanent link](http://clics.ecs.baylor.edu/index.php?title=Git_homedirs_repository&oldid=1634)
- [Page information](http://clics.ecs.baylor.edu/index.php?title=Git_homedirs_repository&action=info)

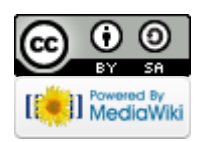

- This page was last edited on 6 May 2012, at 21:18.
- Content is available under [Creative Commons Attribution-ShareAlike](https://creativecommons.org/licenses/by-sa/4.0/) unless otherwise noted.
- [Privacy policy](http://clics.ecs.baylor.edu/index.php?title=ICPC-Contest_Control_Standard:Privacy_policy)
- [About ICPC-Contest Control Standard](http://clics.ecs.baylor.edu/index.php?title=ICPC-Contest_Control_Standard:About)
- [Disclaimers](http://clics.ecs.baylor.edu/index.php?title=ICPC-Contest_Control_Standard:General_disclaimer)